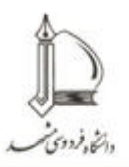

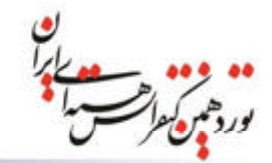

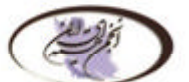

Nuclear society of Iran Iranian's Nuclear Conference 20-21February , 2013 Ferdowsi University of Mashhad

2 ه 3 اسفند ماه 1391 دانشگاه فردوسی مشهد

## **60 رې طراحي و تحليل يک سيکل ترکيبي جديد به منظور افزايش . راندمان راکتورهای سریع خنک شونده با سدیم مذاب**

جكيده:

در کنار مشکلات فنی بهره بر داری، مسائل مربوط به ایمنی و خطرات امنیتی مربوط به استفاده های نظامی از پلوتونیم ، پایین بودن راندمان ترمودینامیکی راکتورهای سریع خنک شونده با سدیم، به خصوص در مقایسه با نیروگاههای سیکل ترکیبی فسیلی، یکی از دلایل علیم رقابت پذیری این راکتورها به شهار می رود. در این مقاله با استفاده از یک سیکل ترکیبی ترمودینامیکی و با استفاده از دو توربین گاز با دو نوع سوخت متفاوت، که یکپی هستهای و دیگری فسیلی است، یک پیکربندی جدید جهت بالا بردن راندمان راکتورهای سریع طراحی و تحلیل شده است. برای تحلیل سیکل یک برنامه ویژه با استفاده از نرم افزار MatLab نوشته و بکار گرفته شده است. *و<mark>اژههای کلیدی:</mark> ر*اکتورهای سریع، سدیم مذاب، سیکل ترکیبی، راندمان تر مو دینامیکے .

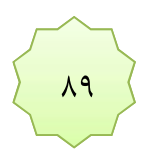